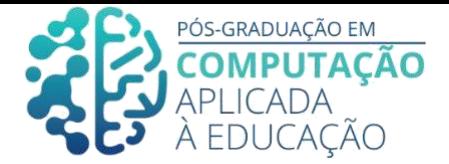

# **Educação Imersiva e Números Binários: Realidade Aumentada como facilitadora do Pensamento Computacional**

\_\_\_\_\_\_\_\_\_\_\_\_\_\_\_\_\_\_\_\_\_\_\_\_\_\_\_\_\_\_\_\_\_\_\_\_\_\_\_\_\_\_\_\_\_\_\_\_\_\_\_\_\_\_\_\_\_\_\_\_\_\_\_\_\_\_\_\_\_\_

Guilherme Manarin<sup>1</sup>, Romero Tori<sup>2</sup>, Bruno Harllen Pontes da Silva<sup>3</sup>

# *Resumo*

*Este artigo analisa a importância do Pensamento Computacional para a educação e o potencial educativo da Realidade Aumentada (RA) para, então, elaborar um design de conteúdo que prevê o desenvolvimento de um aplicativo de RA, chamado Binário RA, como facilitador tecnológico do processo de ensino-aprendizagem de números binários. Ainda em fase de protótipo, o aplicativo vai identificar os marcadores fiduciais ordenados intencionalmente pelos usuários, estudantes e professores, para projetar como simulação o percurso da codificação binária em computadores, simplificando um conceito complexo, o qual é invisível a olho nu. Por fim, propõe um plano de aula para que o software seja futuramente implementado e avaliado.*

#### *Abstract*

*This article analyzes the importance of Computational Thinking for education and the educational potential of Augmented Reality (AR), to then elaborate a content design that foresees the development of an AR app, called Binário RA, as a technological facilitator for the teaching and learning process of binary numbers. Still in the prototype phase, the app will identify the fiducial markers intentionally ordered by users, students and teachers, to design as a simulation the path of binary coding on computers, simplifying a complex concept, which is invisible to the naked eye. Finally, it proposes a lesson plan for the software to be implemented and evaluated in the future.*

<sup>1</sup>Pós-Graduando em Computação Aplicada à Educação, USP, [guilherme.manarin@usp.br](mailto:guilherme.manarin@usp.br)

<sup>2</sup> Orientador 1, USP, [tori@usp.br](mailto:tori@usp.br)

 $3$  Orientador 2, USP, [brunoharllen@usp.br](mailto:brunoharllen@usp.br)

Cite as: Manarin, G. & Tori, R. & Silva, B. (2020). Educação Imersiva e Números Binários: Realidade Aumentada como facilitadora do Pensamento Computacional. Anais dos Trabalhos de Conclusão de Curso. Pós-Graduação em Computação Aplicada à Educação Instituto de Ciências Matemáticas e de Computação. Universidade de São Paulo.

#### **1. Introdução**

É inevitável afirmar que as tecnologias digitais mudaram e estão mudando consideravelmente as formas de cultura atuais, com reflexos nítidos em todos os âmbitos sociais, seja na comunicação, no consumo, no trabalho, dentre tantos outros.

\_\_\_\_\_\_\_\_\_\_\_\_\_\_\_\_\_\_\_\_\_\_\_\_\_\_\_\_\_\_\_\_\_\_\_\_\_\_\_\_\_\_\_\_\_\_\_\_\_\_\_\_\_\_\_\_\_\_\_\_\_\_\_\_\_\_\_\_\_\_\_\_\_\_\_\_\_\_\_\_\_\_\_\_\_\_\_\_\_\_\_\_

No que tange a educação, o avanço das tecnologias, ambientes e recursos digitais, como, por exemplo, a Realidade Aumentada (RA), está fazendo com que a escola passe a dividir cada vez mais o espaço com outras fontes de informação, descentralizando a figura do professor como matriz única do conhecimento. Este, porém, não perde espaço ou importância na sala de aula. Pelo contrário, seu papel de mediador se torna ainda mais fundamental. Para Lévy (1999), "a principal função do professor não pode mais ser uma difusão dos conhecimentos, que agora é feita de forma mais eficaz por outros meios. Sua competência deve deslocar-se no sentido de incentivar a aprendizagem e o pensamento." (LÉVY, 1999, p. 171)

#### Ismar Soares (2011) acredita que

*"[...] os jovens estão, aqui e em outras partes do mundo, utilizando cada vez mais, em seu proveito, as informações disponíveis na Internet. Indistintamente, os estudantes tornam-se pesquisadores tanto de temas escolares quanto de temas de seu próprio interesse. Sob esse ponto de vista, as atividades sociais e de recreação on-line, consideradas fúteis por uma geração que privilegia o conhecimento institucionalizado, passam a ser interpretadas como importantes meios para o desenvolvimento pessoal e social, além de possibilitar maior capacitação intelectual das novas gerações." (SOARES, 2011, p. 27-28)*

De acordo com Lori Lewis e Chadd Callahan (2018 *apud* Buckingham, 2019), atualmente os jovens passam, em média, um dia por semana em seus *smartphones* e nove horas por dia olhando para telas (celular, tv, computador, *tablets*, etc.), além de fazerem cento e cinquenta verificações por dia em seus celulares.

Dessa forma, enquanto entusiastas acreditam ser fundamental o ensino da linguagem de programação e codificação para preparar os alunos e alunas para os novos campos de trabalho surgidos com esse novo contexto digital, outros, como Buckingham (2019), fortalecem o pensamento de que, para além de programar, é preciso intensificar a educação midiática nas escolas, incentivando o pensamento crítico dos estudantes frente às mídias e a essas novas tecnologias e serviços digitais.

Porém, quando se fala em Pensamento Computacional, não se pretende defender o

ensino de Ciências da Computação nas escolas de uma maneira tecnicista, como simples ferramenta, nem tornar os estudantes meros programadores ou cientistas computacionais, preparando-os para profissões nascidas a partir da popularização dos artefatos digitais. O objetivo é explorar as possibilidades de aprendizado que esse campo de trabalho pode possibilitar para a vida dos alunos e alunas para além do uso dos computadores. Nessa mesma linha de pensamento, não se deve introduzir as tecnologias na educação, como a Realidade Aumentada, apenas por ser um fator atrativo ou lúdico, com fácil aceitação das crianças. É preciso que ela esteja alinhada com objetivos pedagógicos concretos.

\_\_\_\_\_\_\_\_\_\_\_\_\_\_\_\_\_\_\_\_\_\_\_\_\_\_\_\_\_\_\_\_\_\_\_\_\_\_\_\_\_\_\_\_\_\_\_\_\_\_\_\_\_\_\_\_\_\_\_\_\_\_\_\_\_\_\_\_\_\_\_\_\_\_\_\_\_\_\_\_\_\_\_\_\_\_\_\_\_\_\_\_

Nesse contexto, este artigo se inicia conceitualizando o Pensamento Computacional e apresentando a sua importância e suas habilidades para a educação, escolhendo como atividade central os números binários, a partir de uma proposta de um projeto chamado CS Unplugged. Em seguida esclarece o conceito de Realidade Aumentada (RA) para, então, entender como ela pode ser uma facilitadora deste conteúdo. Para isso, propõe o design de conteúdo de um aplicativo, até a etapa de prototipagem (*storyboard),* chamado Binário RA, o qual simula, de maneira simplificada, a codificação de números binários para decimais e, então, para sinais gráficos, feita pelos computadores. Neste caso, a RA permitirá tornarem concretas as etapas de um conteúdo abstrato.

Por fim, propõe um plano de aula para ser aplicado por educadores e educadoras do Ensino Fundamental 1, o qual servirá de base às etapas que poderão a vir em seguida, como o desenvolvimento do aplicativo, a implementação e a avaliação do conteúdo.

# **2. Pensamento Computacional**

Para se entender a importância do Pensamento Computacional na educação, se faz necessário, antes de tudo, compreender a definição desse termo, suas pretensões e o que ele não reivindica. Para Wing (2016), o "pensamento computacional envolve a resolução de problemas, projeção de sistemas, e compreensão do comportamento humano, através da extração de conceitos fundamentais da ciência da computação" (WING, 2016, p.2). Não diz respeito à programação ou tentar fazer com que seres humanos pensem como um computador, mas sim a uma forma de os seres humanos resolverem problemas, sejam eles computacionais ou não, e a um modo de reformular um problema aparentemente difícil dissolvendo em problemas menores, com técnicas da ciência da computação.

> *"Pensamento Computacional é usar abstração e decomposição ao atacar uma tarefa grande e complexa ou projetar um sistema complexo e grande. É a separação de*

*interesses. É escolher uma representação apropriada para um problema ou modelagem dos aspectos relevantes de um problema para torná-lo tratável." (WING, 2016, p.2 e 3)*

\_\_\_\_\_\_\_\_\_\_\_\_\_\_\_\_\_\_\_\_\_\_\_\_\_\_\_\_\_\_\_\_\_\_\_\_\_\_\_\_\_\_\_\_\_\_\_\_\_\_\_\_\_\_\_\_\_\_\_\_\_\_\_\_\_\_\_\_\_\_\_\_\_\_\_\_\_\_\_\_\_\_\_\_\_\_\_\_\_\_\_\_

Para Brackmann (2017), não se deve confundir Pensamento Computacional com a habilidade de usar e manipular aplicativos em *tablets*, celulares ou computadores, o que ele chama de "Alfabetismo Digital", ou com um pensamento mecânico, o qual pode ser limitante da criatividade dos estudantes (BRACKMANN, 2017, p.25).

Em seu trabalho de pesquisa, ele levanta definições de diferentes autores para este termo. Dentre eles, Bundy e Nunes (2011 *apud* Brackmann, 2017) o define como "habilidades comumente utilizadas na criação de programas computacionais como uma metodologia para resolver problemas específicos nas mais diversas áreas". Definição esta que se aproxima muito das aplicadas pelo Google for Education (2015 *apud* BRACKMANN, 2017) e pela Sociedade Real do Reino Unido (FURBER, 2012 *apud* BRACKMANN, 2017).

Outra definição destacada pelo autor é a de Kurshan (2016), a qual conceitualiza o Pensamento Computacional como

> *"uma distinta capacidade criativa, crítica e estratégica humana de saber utilizar os fundamentos da Computação nas mais diversas áreas do conhecimento, com a finalidade de identificar e resolver problemas, de maneira individual ou colaborativa, através de passos claros, de tal forma que uma pessoa ou uma máquina possam executá-los eficazmente" (KURSHAN, 2016 apud BRACKMANN, 2017)*

O autor também cita a parceria entre a International Society for Technology in Education (ISTE) e a Computer Science Teachers Association (CSTA) em 2011 que detalha o processo de resolução de problemas do Pensamento Computacional, incluindo (mas não limitando) as seguintes características, qualidade e atitudes: "formulação de problemas"; "organização e análise lógica de dados"; "representações de dados através de abstrações"; "identificação, análise e implementação de soluções que visam alcançar maior eficiência das etapas e recursos"; "generalização e decomposição de um problemas em vários outros menores permitem que os seres humanos desenvolvam e ampliem diversas qualidades e atitudes, como a confiança em lidar com a complexidade"; "a persistência ao trabalhar com problemas difíceis"; "a tolerância para ambiguidades"; "a capacidade de lidar com os problemas em aberto"; "a capacidade de se comunicar e trabalhar com outros para alcançar um objetivo ou solução em comum" (CSTA/ISTE, 2011 *apud* BRACKMANN, 2017).

O Pensamento Computacional é, portanto, uma área da ciência da computação mais ampla que a codificação, programação e computação em si (Figura 1). "É uma habilidade fundamental para todos, não somente para cientistas da computação. À leitura, escrita e aritmética, deveríamos incluir pensamento computacional na habilidade analítica de todas as crianças" (WING, 2016, p.2).

\_\_\_\_\_\_\_\_\_\_\_\_\_\_\_\_\_\_\_\_\_\_\_\_\_\_\_\_\_\_\_\_\_\_\_\_\_\_\_\_\_\_\_\_\_\_\_\_\_\_\_\_\_\_\_\_\_\_\_\_\_\_\_\_\_\_\_\_\_\_\_\_\_\_\_\_\_\_\_\_\_\_\_\_\_\_\_\_\_\_\_\_

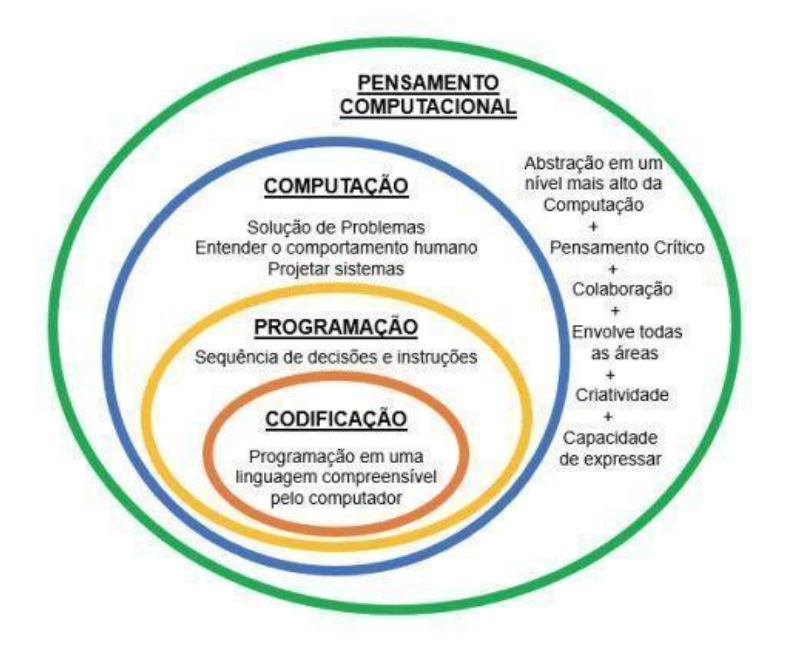

**Figura 1. Relação entre Codificação, Programação, Computação e Pensamento Computacional (BRACKMANN, 2017, p.30)**

Grover e Pea (2013 *apud* BRACKMANN, 2017), definem nove elementos do

Pensamento Computacional que podem apoiar a educação escolar:

*"abstração e reconhecimento de padrões (incluindo modelos e simulações); processamento sistemático da informação; sistema de símbolos e representações; noções de controle de fluxo em algoritmos; decomposição de problemas estruturados (modularização); pensamento iterativo, recursivo e paralelo; lógica condicional; eficiência e restrições de desempenho; depuração e detecção de erro sistemático". (*Grover e Pea, 2013 *apud* BRACKMANN, 2017, p.32)

O Pensamento Computacional, inclusive, se tornou um eixo do "Currículo de Referência em Tecnologia e Computação" do Centro de Inovação para a Educação Brasileira (CIEB), ONG que apoia as escolas das redes públicas de ensino básico brasileiras com o uso eficaz das tecnologias educacionais. O documento reconhece o Pensamento Computacional como "a capacidade de resolver problemas a partir de conhecimentos e práticas da computação", considerando-o como "um dos pilares fundamentais do intelecto humano"

(CIEB, 2020). O CIEB divide o seu eixo em quatro conceitos: Reconhecimento de Padrões; Decomposição; Algoritmos; e Abstração.

\_\_\_\_\_\_\_\_\_\_\_\_\_\_\_\_\_\_\_\_\_\_\_\_\_\_\_\_\_\_\_\_\_\_\_\_\_\_\_\_\_\_\_\_\_\_\_\_\_\_\_\_\_\_\_\_\_\_\_\_\_\_\_\_\_\_\_\_\_\_\_\_\_\_\_\_\_\_\_\_\_\_\_\_\_\_\_\_\_\_\_\_

*"O Pensamento Computacional envolve identificar um problema complexo e quebrá-lo em pedaços menores e mais fáceis de gerenciar (DECOMPOSIÇÃO). Cada um desses problemas menores pode ser analisado individualmente com maior profundidade, identificando problemas parecidos que já foram solucionados anteriormente (RECONHECIMENTO DE PADRÕES), focando apenas nos detalhes que são importantes, enquanto informações irrelevantes são ignoradas (ABSTRAÇÃO). Por último, passos ou regras simples podem ser criados para resolver cada um dos subproblemas encontrados (ALGORITMOS). Seguindo os passos ou regras utilizadas para criar um código, é possível também ser compreendido por sistemas computacionais e, consequentemente, utilizado na resolução de problemas complexos eficientemente, independentemente da carreira profissional que o estudante deseja seguir." (BRACKMANN, 2017, p.33)*

#### **2.1. Decomposição**

A decomposição é o processo que divide um grande problema em partes menores. Isso faz com que a sua administração e sua resolução sejam facilitadas. "Compreende também a análise dos problemas para identificar as partes que podem ser separadas e formas como podem ser reconstituídas para solucionar o problema como um todo, ajudando a aumentar a atenção aos detalhes" (CIEB, 2020).

# **2.2. Reconhecimento de Padrões**

É o processo de identificação de características comuns entre os problemas gerados a partir da decomposição e suas soluções, colaborando para a rapidez e a eficácia de sua resolução, já que podem ser resolvidos de maneiras semelhantes, a partir da generalização. Para Brackmann (2017), questionamentos como "Esse problema é similar a um outro problema que já tenha resolvido?" ou "Como ele é diferente?" podem ajudar nessa etapa de identificação, "pois ocorre a definição dos dados, processos e estratégias que serão utilizados para resolver o problema" (BRACKMANN, 2017, p.35).

#### **2.3. Abstração**

Com o intuito de simplificar um sistema complexo e torná-lo acessível, a abstração corresponde ao processo de filtragem e classificação de dados, separando os elementos mais importantes ou essenciais de um determinado problema daqueles que não merecem atenção

ou detalhamento. Estes últimos serão ocultados para que se crie um modelo ou uma

\_\_\_\_\_\_\_\_\_\_\_\_\_\_\_\_\_\_\_\_\_\_\_\_\_\_\_\_\_\_\_\_\_\_\_\_\_\_\_\_\_\_\_\_\_\_\_\_\_\_\_\_\_\_\_\_\_\_\_\_\_\_\_\_\_\_\_\_\_\_\_\_\_\_\_\_\_\_\_\_\_\_\_\_\_\_\_\_\_\_\_\_

representação simplificada do sistema original.

*"Através desta técnica, consegue-se criar uma representação (ideia) do que está se tentando resolver. A competência essencial deste pilar é escolher o detalhe a ser ignorado para que o problema seja mais fácil de ser compreendido sem perder nenhuma informação que seja importante para tal." (CAS, 2014 apud BRACKMANN, 2017, p.38)*

#### **2.4. Algoritmos**

Algoritmos são um conjunto de instruções planejadas estrategicamente para se resolver um problema. Em outras palavras, é o passo-a-passo definido para se atingir uma tarefa ou um objetivo final, assim como um receita de bolo. Ele não é único. Diferentes algoritmos podem ser usados para uma mesma solução. Brackmann (2017) os define como soluções prontas, pois a sua formulação já passou pelos processos de decomposição, abstração e reconhecimento de padrões.

Pode-se, então, afirmar que, de fato, o Pensamento Computacional não está restrito à área da ciência da computação e não se pretende formar alunos e alunas especialistas em programação ou em codificação. Ele é um processo que, a partir dos seus conceitos (Decomposição, Reconhecimento de Padrões, Abstração e Algoritmos), se pretende resolver problemas das mais diversas áreas do conhecimento e, por isso, é importante para a educação. Para Brackmann (2017), "com um modelo estruturado de pensamento, é possível auxiliar no processo de aprender a aprender, da mesma forma que ocorre o aprendizado da leitura: aprendemos a ler para que possamos ler para aprender" (BRACKMANN, 2017, p.43).

#### **3. CS Unplugged**

A partir dos conceitos de Pensamento Computacional trabalhados no capítulo anterior, pesquisadores do "Grupo de Pesquisa em Educação e Ciência da Computação" da Universidade de Canterbury, Nova Zelândia, desenvolveram um projeto com licença Creative Commons (CC BY-SA 4.0) chamado CS Unplugged.

Com o objetivo de ensinar Ciência da Computação de uma maneira "desplugada", ou seja, fora do computador e do ambiente digital, e de maneira acessível, o projeto conta com atividades pedagógicas que envolvem materiais simples, como lápis, caneta, papel, tesoura, corda, ou até o próprio corpo. "Originalmente, desenvolvemos isso para que jovens

estudantes pudessem mergulhar de cabeça na Ciência da Computação, enfrentando os tipos de perguntas e desafios que os cientistas da computação enfrentam, mas sem ter que aprender a programar primeiro" (CS Unplugged, 2020).

\_\_\_\_\_\_\_\_\_\_\_\_\_\_\_\_\_\_\_\_\_\_\_\_\_\_\_\_\_\_\_\_\_\_\_\_\_\_\_\_\_\_\_\_\_\_\_\_\_\_\_\_\_\_\_\_\_\_\_\_\_\_\_\_\_\_\_\_\_\_\_\_\_\_\_\_\_\_\_\_\_\_\_\_\_\_\_\_\_\_\_\_

De modo simplificado e didático, essas atividades exploram conceitos de Ciência da Computação e Matemática considerados complexos para crianças das fases escolares iniciais do Ensino Fundamental, como os números binários. Para além de conhecer como os computadores funcionam, tais atividades procuram desenvolver nas crianças diferentes habilidades, como a comunicação, a resolução de problemas, a criatividade e a cognição, em um contexto significativo para seu entendimento de mundo (CS UNPLUGGED, 2011).

O CS Unplugged define dez princípios fundamentais para todas as suas atividades e projetos, sendo eles:

- a. Não são necessários computadores: além de tornar o aprendizado mais acessível, o não uso do computador explicita que o propósito do desenvolvimento da Ciência da Computação por meio do Pensamento Computacional não tem como fim tornar os alunos e as alunas programadores ou desenvolvedores de *software*. Ele também possibilita experiências cinestésicas, propondo atividades lúdicas com o próprio corpo, frente ao consumo de tempo de tela;
- b. Ciências da Computação real: embora aconteça de maneira simplificada, as atividades trabalham conceitos fundamentais da Ciência da Computação, como algoritmos, linguagens, interfaces homem-computador, entre outros. A programação é aplicada como meio e não como fim;
- c. Aprender fazendo: as propostas de atividades se preocupam em incentivar que as crianças descubram as respostas sozinhas, na prática, na investigação e na tentativa e erro, frente às respostas prontas. A partir de uma abordagem construtivista, o professor é um agente mediador, incentivando a autonomia do aluno na descoberta do conhecimento por meio de perguntas problematizadoras.

*"Queremos que os alunos percebam que são capazes de encontrar soluções para os problemas por conta própria, em vez de receber uma solução para aplicar ao problema. Por exemplo, os alunos realmente não precisam converter números em binários, mas é valioso descobrir os padrões, como o valor duplicado dos bits." (CS Unplugged, 2020)*

d. Diversão: os materiais foram desenvolvidos com explicações breves e maior tempo para práticas, sendo elas jogos, desafios, quebra-cabeças, competições, dentre outras atividades lúdicas para que o aprendizado se torne divertido. Além disso, os materiais

trabalham com elementos que se aproximam do imaginário das crianças, como monstros, piratas, fadas, sempre atrelados à uma história interessante para engajar os alunos e as alunas a cumprir os desafios;

\_\_\_\_\_\_\_\_\_\_\_\_\_\_\_\_\_\_\_\_\_\_\_\_\_\_\_\_\_\_\_\_\_\_\_\_\_\_\_\_\_\_\_\_\_\_\_\_\_\_\_\_\_\_\_\_\_\_\_\_\_\_\_\_\_\_\_\_\_\_\_\_\_\_\_\_\_\_\_\_\_\_\_\_\_\_\_\_\_\_\_\_

- e. Nenhum equipamento especializado: além de serem *desplugadas*, as atividades desenvolvidas pelo CS Unplugged são de baixo custo, utilizando ferramentas de papelaria normalmente encontradas em escolas e casas, como lápis, papel, giz, barbante, dentre outras;
- f. Encorajar variações: as atividades do CS Unplugged estão disponibilizadas sob licença Creative Commons, permitindo que os professores compartilhem gratuitamente seus conteúdos, com os devidos créditos, além de incentivar que eles façam variações, adaptações, recontextualizações e ampliações do material;
- g. Para todos: as atividades são universais, permitindo que cada educador possa adaptálas ao seu contexto e sua cultura, tornando-as mais significativas para os estudantes. Além disso, elas devem ser inclusivas;
- h. Cooperação: o CS Unplugged tem como foco em suas atividades trabalhar a cooperação entre os alunos, além da comunicação e a solução coletiva de problemas. A competição é incentivada apenas em propostas pedagógicas quando trabalhada de maneira apropriada, principalmente entre grupos, que devem resolver problemas coletivamente, e não entre indivíduos;
- i. Atividades independentes: cada atividade pode ser aplicada separadamente, como módulos individualizados e autônomos, não exigindo a sequência de um roteiro seriado. Isso permite que o professor insira-as em seu contexto e currículo escolar de maneira independente, utilizando apenas o que faz sentido para aquele momento;
- j. Resiliência: ao longo das propostas, os estudantes são a todo momento desafiados, seja pela atividade, seja pelas problematizações dos educadores mediadores, trabalhando fundamentalmente a resiliência para se resolver um problema, superar um desafio e entender os princípios daquela tarefa.

# **4. Números Binários**

Dentre todos os materiais relacionados ao Pensamento Computacional desenvolvidos pelo CS Unplugged, este trabalho pretende focar e explorar uma atividade específica sobre

codificação de números binários. Diferente do sistema numérico decimal, considerado o mais comum pela sociedade e com representação de 10 (dez) algarismos distintos, o sistema binário é representado por apenas 2 (dois) algarismos. Logo, se as combinações numéricas em um sistema decimal são compostas pelos algarismos 0 (zero); 1(um); 2 (dois); 3 (três); 4 (quatro); 5 (cinco); 6 (seis); 7 (sete); 8 (oito); e 9 (nove); no sistema binário as combinações numéricas são compostas apenas pelos algarismos 0 (zero) e 1 (um). Desse modo, se o aumento de uma casa de contagem no sistema decimal é representado pela elevação de potência do número dez (10<sup>0</sup> = 1; 10<sup>1</sup> = 10; 10<sup>2</sup> = 100; 10<sup>3</sup> = 1000; 10<sup>4</sup> = 10000, assim por diante), no sistema binário o aumento de uma casa de contagem é representado pela elevação de potência do número dois (2<sup>0</sup> = 1; 2<sup>1</sup> = 2; 2<sup>2</sup> = 4; 2<sup>3</sup> = 8; 2<sup>4</sup> = 16, assim por diante).

\_\_\_\_\_\_\_\_\_\_\_\_\_\_\_\_\_\_\_\_\_\_\_\_\_\_\_\_\_\_\_\_\_\_\_\_\_\_\_\_\_\_\_\_\_\_\_\_\_\_\_\_\_\_\_\_\_\_\_\_\_\_\_\_\_\_\_\_\_\_\_\_\_\_\_\_\_\_\_\_\_\_\_\_\_\_\_\_\_\_\_\_

Sabe-se que os computadores usam o sistema binário para armazenar e processar suas informações digitais, os dados, os quais são representados pelos números 0 (zero) e 1 (um), a partir dos seus níveis de tensão. Chama-se *bit* (*Binary Digit*) cada informação representada por esse 0 ou 1. A um conjunto de 8 (oito) *bits* dá-se o nome de *Byte*. Logo, com um *byte* — 8 *bits* — é possível representar um conjunto de 256 informações.

De maneira simplificada, os teclados dos computadores são codificados convencionalmente por uma tabela chamada "ASCII (*American Standard Code for Information Interchange*)" e possuem um conjunto de 128 (cento e vinte e oito) informações, ou seja, 7 bits, representadas por sinais gráficos, como letras maiúsculas e minúsculas, números e símbolos, e sinais de controle. O *bit* adicional para se completar um *byte* é utilizado de diferentes formas. A ASCII recebe uma informação binária, que é codificada em números decimais para, então, ser novamente codificada para o seu sinal gráfico representante, que é aquele que aparecerá na tela ao ser apertada a sua tecla correspondente.

Usa-se números binários para representar os dados de armazenamento em um computador a partir dos *bits*, aplicando números para letras, cores, dentre outros recursos do computador.

> *"A representação de números binários (usando apenas 0 e 1) é uma abstração que esconde a complexidade da eletrônica e o do hardware dentro de um computador que armazena dados. A abstração nos ajuda a simplificar as coisas, porque podemos ignorar os detalhes que não precisamos saber no momento. Nesse caso, os detalhes que podemos ignorar incluem: os computadores usam dispositivos físicos, como circuitos eletrônicos e tensões em circuitos, para armazenar e mover dados, e existem muitas teorias físicas e matemáticas complexas que fazem esse trabalho."* (CS Unplugged, 2020)

Logo, não se é necessário o conhecimento de tais circuitos para compreender os dados e resolver problemas computacionais. Apenas o conhecimento binário pode ajudar. Vale ressaltar que, por convenção, usa-se o número 0 (zero) e 1 (um) para representar os binários. Mas, na realidade, ele pode ser representado por qualquer outra coisa, desde que exista um contraste entre os lados: 0 e 1, branco e preto, ligado e desligado, para cima e para baixo, dentre outros.

\_\_\_\_\_\_\_\_\_\_\_\_\_\_\_\_\_\_\_\_\_\_\_\_\_\_\_\_\_\_\_\_\_\_\_\_\_\_\_\_\_\_\_\_\_\_\_\_\_\_\_\_\_\_\_\_\_\_\_\_\_\_\_\_\_\_\_\_\_\_\_\_\_\_\_\_\_\_\_\_\_\_\_\_\_\_\_\_\_\_\_\_

## **5. Realidade Aumentada**

Os avanços das tecnologias digitais junto à popularização de dispositivos móveis, como celulares e *tablets* poderosos — em relação a recursos — e com preços relativamente acessíveis, promoveram e ampliaram o acesso às mídias consideradas distantes da grande massa em um passado recente, dentre elas a Realidade Aumentada (RA).

Enquanto a Realidade Virtual transporta o usuário para uma nova realidade em um ambiente virtual, abstraindo o ambiente físico inicial, a Realidade Aumentada, de acordo com Tori e Hounsell (2018), é um processo que mantém o ambiente físico inicial, porém o enriquece com objetos digitais, sintetizados computacionalmente, onde permite a coexistência de objetos reais e virtuais. Para isso, utiliza-se técnicas de rastreamento fazendo com que seus objetos virtuais se apresentem de maneira coerente no mundo físico e que permaneçam ajustados mesmo com a movimentação do usuário. Portanto, define-se Realidade Aumentada por

> *"um sistema que suplementa o mundo real com objetos virtuais gerados por computador, parecendo coexistir no mesmo espaço e apresentando as seguintes propriedades: combina objetos reais e virtuais no ambiente real; executa interativamente em tempo real; alinha objetos reais e virtuais entre si; aplica-se a todos os sentidos, incluindo audição, tato, força e cheiro." (Azuma et al., 2001 apud TORI e HOUNSELL, 2018, p.37)*

Tem-se por objetivo que o usuário tenha a possibilidade de interação com os elementos da cena, reais ou virtuais, seja diretamente, utilizando partes do corpo, ou indiretamente, por meio de dispositivos específicos. Tal interação deve se dar de forma natural, intuitiva e fácil, sem a necessidade de treinamento ou adaptação (TORI e HOUNSELL, 2018).

Dentre as possibilidades de elementos interativos, destaca-se, para este projeto, os marcadores fiduciais. De acordo com Tori e Hounsell (2018), estes marcadores são imagens

com assinatura conhecida, as quais podem ser impressas em papel, cartão, cartolina ou qualquer outro objeto.

\_\_\_\_\_\_\_\_\_\_\_\_\_\_\_\_\_\_\_\_\_\_\_\_\_\_\_\_\_\_\_\_\_\_\_\_\_\_\_\_\_\_\_\_\_\_\_\_\_\_\_\_\_\_\_\_\_\_\_\_\_\_\_\_\_\_\_\_\_\_\_\_\_\_\_\_\_\_\_\_\_\_\_\_\_\_\_\_\_\_\_\_

*"Os marcadores mais comuns (os fiduciais) são cartões com uma moldura retangular e com um símbolo em seu interior, funcionando como um código de barras 2D, que permite o uso de técnicas de visão computacional para calcular a posição da câmera real e sua orientação em relação aos marcadores, de forma a fazer com que o sistema possa sobrepor objetos virtuais sobre os marcadores. Estes marcadores podem conter os símbolos mais variados possíveis." (Tori, 2017 apud TORI e HOUNSELL, 2018, p. 41)*

Com essa popularização dos dispositivos móveis, a Realidade Aumentadas tem se apresentado em diversos formatos e aplicativos e em diferentes campos de atuação. Marcas estão explorando-as em publicidades de seus produtos, engenheiros e arquitetos aprimoram seus projetos, empresas de games e entretenimento incrementam seus jogos e apresentam novas formas de jogar, redes sociais fazem interações com os usuários a partir de filtros faciais ou corporais, como é o caso do Instagram, Snapchat e Tik Tok. Dentre todas as áreas de atuação, a que interessa para esse trabalho é entender como a Realidade Aumentada pode trazer benefícios para a educação. Para Tori e Hounsell (2018), as atividades práticas que envolvem as plataformas de Realidade Aumentada podem promover um desenvolvimento nos alunos que integra diversas habilidades, atitudes e conhecimentos, dentre eles:

- a. formalização de ideias, ao manipular os conteúdos deste ambiente imersivo, explicitando o nível de compreensão dos aspectos envolvidos na resolução de determinados problemas;
- b. experimentação/teste da ideia de maneira fiel ao ambiente físico, ao colocar em prática aquilo que foi previamente solicitado;
- c. reflexão sobre a sua ideia ao analisar o resultado e aquilo que foi trabalhado;
- d. depuração da ideia, a partir do conteúdo ou da estratégia, caso o resultado não corresponda ao que era esperado inicialmente.

Além de ser uma mídia de baixo custo e, portanto, mais acessível, usar a Realidade Aumentada na educação permite que os alunos visualizem imagens espaciais tridimensionalmente; amplia o engajamento dos estudantes, promovendo atividades lúdicas em que eles se interessam por prazer e pelo divertimento; simplifica conceitos, por meio de simulações em 3D; e permite visualizar elementos invisíveis a olho nu ou amplamente

abstratos para as crianças, apresentando as informações de uma maneira facilitada e mais realista, saindo do campo teórico e indo para o campo prático.

\_\_\_\_\_\_\_\_\_\_\_\_\_\_\_\_\_\_\_\_\_\_\_\_\_\_\_\_\_\_\_\_\_\_\_\_\_\_\_\_\_\_\_\_\_\_\_\_\_\_\_\_\_\_\_\_\_\_\_\_\_\_\_\_\_\_\_\_\_\_\_\_\_\_\_\_\_\_\_\_\_\_\_\_\_\_\_\_\_\_\_\_

*"Tais experiências têm demonstrado que a RA pode transformar os ambientes educacionais em uma experiência mais eficaz, engajadora, produtiva, prazerosa e interativa para os alunos. Uma das características mais significativas da RA, do ponto de vista pedagógico, é que ela fornece um espaço essencialmente centrado no aluno e flexível para proporcionar oportunidades de aprendizagem. Nesse sentido, o aprendizado é liberado de espaços tradicionais tais como salas de aula e laboratórios. Ao invés disso, aplicações de RA podem ser portadas pelo aluno onde quer que ele esteja. As oportunidades de aprendizagem podem estar presentes, por exemplo, em casa, no local de trabalho, nos transportes públicos, nos hospitais, entre outros. A medida que a RA se desenvolve em aplicações mais interativas, os alunos passam a se tornar cada vez mais críticos e co-criadores, deixando para trás o registro de sua aprendizagem ligada ao artefato ou ao lugar a que encontraram." (TORI e HOUNSELL, 2018, p. 629)*

#### **6. Ensino de números binários com Realidade Aumentada: design de conteúdo**

A partir da perspectiva teórica analisada acima, a atividade proposta neste trabalho pretende discutir e praticar com estudantes de 8 a 10 anos do Ensino Fundamental 1 como se dá a conversão de números binários para números decimais para, então, ser convertido em sinais gráficos, apresentados nas telas dos dispositivos digitais. Para isso, contará com um *software* de Realidade Aumentada como facilitadora do processo de ensino-aprendizagem. Assim, esta seção será dividida em três etapas:

- 1. A primeira concentra uma atividade de conversão binária desenvolvida e aplicada pelo projeto CS Unplugged com crianças dessa faixa etária. Esta será uma atividade base para o desenvolvimento e potencial implementação do conteúdo imersivo da etapa seguinte;
- 2. A partir da atividade da etapa 1, o trabalho propõe um desenvolvimento de um *software* de educação imersiva, em RA, ainda na etapa de design, o qual decodifica os códigos binários montados pelos usuários, compondo, assim, uma prática pedagógica apresentada na sequência;
- 3. Por fim, apresenta uma sugestão de um plano de aula de Pensamento Computacional a ser implementado por educadores e educadoras, utilizando os conteúdos das etapas 1 e 2.

#### **6.1. Atividade do CS Unplugged**

Para tornar visível aos alunos dessa faixa etária, o CS Unplugged (2011) utiliza os seguintes cards que representam os bits de contagem (Figura 2), com números de combinações possíveis dentro de cada um deles

\_\_\_\_\_\_\_\_\_\_\_\_\_\_\_\_\_\_\_\_\_\_\_\_\_\_\_\_\_\_\_\_\_\_\_\_\_\_\_\_\_\_\_\_\_\_\_\_\_\_\_\_\_\_\_\_\_\_\_\_\_\_\_\_\_\_\_\_\_\_\_\_\_\_\_\_\_\_\_\_\_\_\_\_\_\_\_\_\_\_\_\_

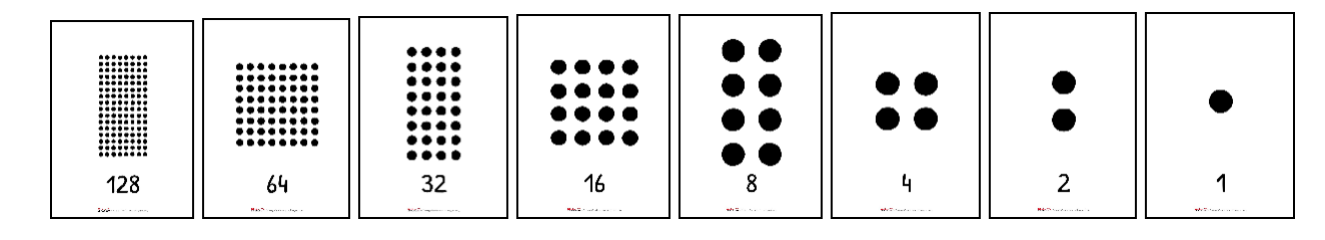

**Figura 2. Bits de contagem em formato de cards (CS UNPLUGGED)**

Cada card considerado como aberto, ou seja, com as bolinhas voltadas para cima, é representado como 1 (um) e aqueles que estiverem fechados, com as bolinhas para baixo, são representados como 0 (zero). O conjunto formado pelos números 0 e 1 corresponde ao número binário desejado e a soma das bolinhas dos cards abertos corresponde à conversão deste binário em número decimais, como exemplifica a figura a seguir (Figura 3).

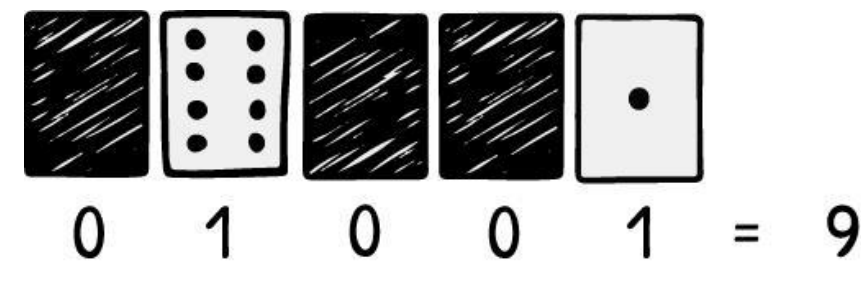

**Figura 3. Exemplo de conversão binário com os cards de bits de contagem (CS UNPLUGGED, 2011)**

Com esse número decimal, gerado pelo seu correspondente binário, o computador seleciona o seu sinal gráfico correspondente em sua tabela ASCII e projeta-o para visualização na tela. Desse modo, no caso do exemplo da figura anterior, em que o número binário é 1001 (desconsiderando o primeiro 0, à esquerda) e seu decimal correspondente é 9 (nove), o computador deve buscar o nono sinal gráfico de sua tabela para ser projetado na tela. Na tabela fictícia da figura a seguir (Figura 4), este sinal projetado seria a letra "i". Ou seja, neste exemplo, quando se aperta a tecla "i" do teclado e o mesmo aparece em sua tela, na realidade se está enviando um código binário para o computador, representado pelos números 1001 que passará por um processo de conversão.

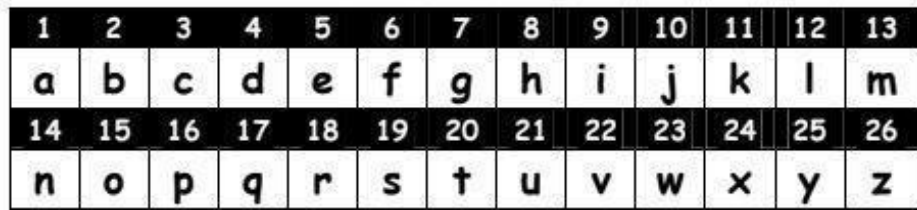

\_\_\_\_\_\_\_\_\_\_\_\_\_\_\_\_\_\_\_\_\_\_\_\_\_\_\_\_\_\_\_\_\_\_\_\_\_\_\_\_\_\_\_\_\_\_\_\_\_\_\_\_\_\_\_\_\_\_\_\_\_\_\_\_\_\_\_\_\_\_\_\_\_\_\_\_\_\_\_\_\_\_\_\_\_\_\_\_\_\_\_\_

**Figura 4.Tabela de conversão decimal em sinais gráficos (CS UNPLUGGED, 2011)**

De acordo com o CS Unplugged (2020), essa atividade de decodificação e conversão de números binários trabalha os quatro eixos do Pensamento Computacional: ao quebrar a conversão dos números binários sequencialmente *bit* a *bit*, está trabalhando a decomposição; ao identificar que os números se duplicam a cada *bit* inserido, está reconhecendo padrões; o pensamento algorítmico se dá ao seguir um conjunto de instruções, passo a passo, para se converter um binário em decimal e, em seguida, em seu sinal correspondente; por fim, o principal eixo trabalhado é a abstração, pois elimina questões técnicas irrelevantes para o momento.

#### **6.2. Aplicativo Binário AR**

Nesta fase do período escolar, os alunos e alunas tiveram contato apenas com a contagem de números decimais e números romanos. Por não saber da existência da contagem em base 2, a antecipação deste conteúdo matemático binário pode se tornar um conceito abstrato. Embora o uso de computadores, videogames e dispositivos móveis estejam, de certa forma e em diferentes níveis, presentes na vida destes estudantes, a compreensão de comandos humano-máquina por códigos pode não ser clara e lógica. Neste caso, a simulação por meio da linguagem imersiva de realidade aumentada pode tornar concreto, de maneira simplificada, as etapas desse conteúdo abstrato.

Logo, o trabalho propõe a criação de um aplicativo imersivo, de realidade aumentada, utilizado para simular a conversão de números binários em números decimais e letras em um computador. A simulação quebra o espaço-tempo e permite a visualização, passo a passo, de um processo complexo e extremamente rápido, o qual não é possível visualizar a olho nu.

O aplicativo servirá como um elemento complementar para a atividade pedagógica de Pensamento Computacional sobre números binários, já elaborada e desenvolvida pelo projeto CS Unplugged, como visto na seção anterior.

Com o nome de Binário RA, o aplicativo deve tornar visível, por meio de uma simulação, o percurso da codificação dos níveis de tensões de um computador, representados por dígitos binários 0 e 1 (Bit), para números decimais e, então, sua representação em sinais gráficos, como as letras do alfabeto, a partir de uma tabela de conversão, baseada na tabela ASCII, porém de maneira simplificada. Por ser elaborado para crianças do ciclo final do Ensino Fundamental 1, 4º e 5º ano, o aplicativo abstrai informações desnecessárias para o momento, facilitando a compreensão do público-alvo.

\_\_\_\_\_\_\_\_\_\_\_\_\_\_\_\_\_\_\_\_\_\_\_\_\_\_\_\_\_\_\_\_\_\_\_\_\_\_\_\_\_\_\_\_\_\_\_\_\_\_\_\_\_\_\_\_\_\_\_\_\_\_\_\_\_\_\_\_\_\_\_\_\_\_\_\_\_\_\_\_\_\_\_\_\_\_\_\_\_\_\_\_

Para que a visualização em Realidade Aumentada aconteça, o software necessita apenas de um dispositivo acoplado à mão (*handheld*), como celular ou *tablet*, tendo como módulo de entrada a câmera de vídeo traseira do dispositivo, a qual vai capturar a cena. Esta deve identificar, a partir de um rastreamento, os marcadores fiduciais (anexos 1 e 2), posicionados intencionalmente pelos usuários. Cada combinação de marcadores fiduciais, apresenta uma simulação diferente, correspondente ao processo de codificação escolhido pelo usuário.

A projeção é uma simulação passo-a-passo da codificação citada no capítulo anterior, como mostra o *storyboard* (figura 5). Ao identificar os marcadores fiduciais ordenados intencionalmente pelo usuário, aparecerão projetados na tela, de maneira coerente, seus respectivos números binários, substituindo os marcadores virados para baixo (preto) por 0 (zero) e os marcadores virados para cima (branco com bolinhas) por 1 (um). Em seguida, o aplicativo converterá o binário apresentado em seu respectivo decimal (soma das bolinhas dos marcadores abertos), posicionando-o acima do binário com uma nova cor, como uma "árvore". Por fim, seguindo a lógica anterior, o aplicativo identificará e projetará o sinal gráfico correspondente a esse número decimal na tabela projetada no topo da "árvore", também com uma nova cor. Setas devem indicar a sequência do caminho de codificação.

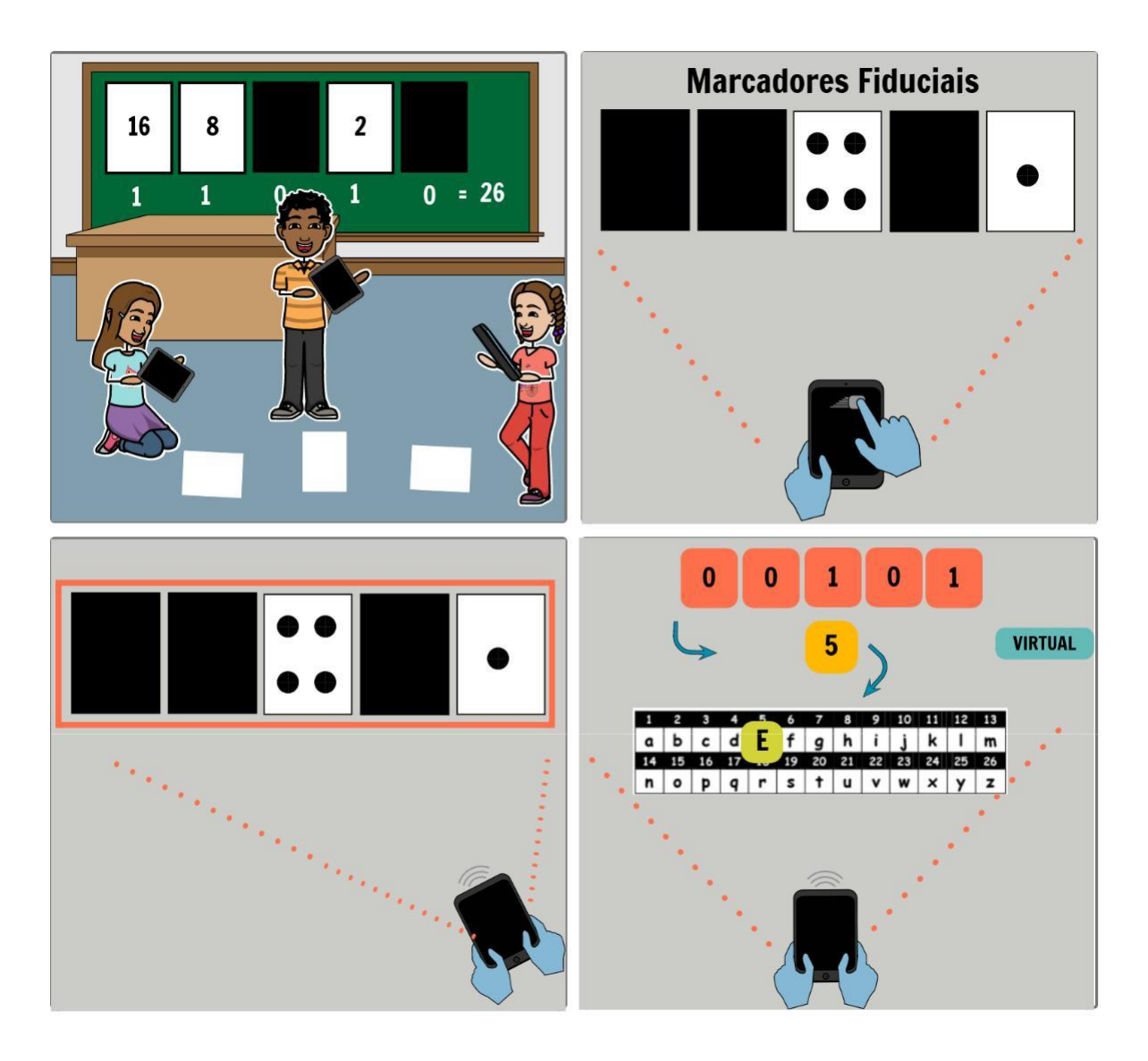

\_\_\_\_\_\_\_\_\_\_\_\_\_\_\_\_\_\_\_\_\_\_\_\_\_\_\_\_\_\_\_\_\_\_\_\_\_\_\_\_\_\_\_\_\_\_\_\_\_\_\_\_\_\_\_\_\_\_\_\_\_\_\_\_\_\_\_\_\_\_\_\_\_\_\_\_\_\_\_\_\_\_\_\_\_\_\_\_\_\_\_\_

**Figura 5. Storyboard do uso do aplicativo Binário RA**

O Binário RA tem por referência e inspiração uma das funcionalidades do aplicativo chamado Google Lens, *software* de Realidade Aumentada e Inteligência Artificial do Google. Esta funcionalidade faz a tradução automática e em tempo real para diversas línguas de qualquer conteúdo escrito fisicamente, a partir da captura da câmera, projetando a nova versão na tela, coerente com o texto real.

# **6.3. Plano de aula**

Para Tori e Hounsell (2018), a Realidade Aumentada possibilita a exploração as conexões entre tecnologia, aprendizagem, cultura e comunidade, a partir das metodologias participativas, combinando o construcionismo de Papert (2008), ao dar responsabilidade para

cada estudante do grupo de construir a solução de um problema, e o interacionismo de Vygotsky (1960), ao analisar, escanear e resolver o problema em grupo, fazendo com que todos cresçam e se desenvolvam.

\_\_\_\_\_\_\_\_\_\_\_\_\_\_\_\_\_\_\_\_\_\_\_\_\_\_\_\_\_\_\_\_\_\_\_\_\_\_\_\_\_\_\_\_\_\_\_\_\_\_\_\_\_\_\_\_\_\_\_\_\_\_\_\_\_\_\_\_\_\_\_\_\_\_\_\_\_\_\_\_\_\_\_\_\_\_\_\_\_\_\_\_

*"O construcionismo, proposto por Seymour Papert é ao mesmo tempo uma teoria de aprendizagem baseada nos princípios do Construtivismo de Jean Piaget (conhecimento é adquirido à medida que se pensa e age sobre o objeto maturação + experiência + transmissão social + equilibração) e uma estratégia de trabalho onde cada um se torna responsável por sua aprendizagem à medida que experimenta e constrói algo (Papert, 2008). O sócio-interacionismo, proposto por Vygotsky (1980), tem como princípio que o aprendizado se dá pela mediação, ou seja, pela troca de informações entre as pessoas." (Tori, 2017 apud TORI e HOUNSELL, 2018, p. 624)*

Para que se faça um uso adequado dessa ferramenta interativa com fins educacionais, com credibilidade e eficiência da aprendizagem, Tori e Hounsell (2018) acreditam que as ferramentas precisam estar conectadas a uma metodologia de ensino, com uma modelagem madura do que e como vai ser ensinado, do papel do professor neste processo de ensino e dos indicadores utilizados para identificar a eficiência do aprendizado pelo aluno.

> *"[...] não se deve cair na falácia de dizer que qualquer tecnologia é suficiente para se obter bons resultados educacionais, caso contrário as escolas poderiam usar apenas lousa e giz indefinidamente. Cada mídia oferece determinados recursos e funcionalidades, que podem ou não atender às necessidades da metodologia que se pretende aplicar, fazendo com que a adequada escolha da mídia seja condição necessária para o sucesso do método." (Tori, 2017 apud TORI e HOUNSELL, 2018, p. 622)*

Portanto, a motivação e o despertar da curiosidade dos alunos proporcionados pela Realidade Aumentada são importantes para o sucesso da atividade, mas não podem ser considerados como objetivo final do processo. Ela tem que, de fato, ter uma intenção pedagógica.

Logo, para que o aplicativo Binário RA tenha, de fato, uma intenção pedagógica, é preciso atrelá-lo à uma metodologia de aula coerente com os conceito supracitados. Desse modo, na sequência, é apresentado um plano de aula para educadores e educadoras, o qual envolve uma adaptação da atividade proposta pelo CS Unplugged com um uso intencional do aplicativo desenvolvido. Como qualquer outro material pedagógico, essa é apenas uma sugestão, podendo ser replicada ou adaptada para outros contextos.

# **Números Binários e Realidade Aumentada**

\_\_\_\_\_\_\_\_\_\_\_\_\_\_\_\_\_\_\_\_\_\_\_\_\_\_\_\_\_\_\_\_\_\_\_\_\_\_\_\_\_\_\_\_\_\_\_\_\_\_\_\_\_\_\_\_\_\_\_\_\_\_\_\_\_\_\_\_\_\_\_\_\_\_\_\_\_\_\_\_\_\_\_\_\_\_\_\_\_\_\_\_

Ambiente Imersivo apoiando o Pensamento Computacional

**Eixo CIEB:** Pensamento Computacional **Tópicos:** Números decimais e binários; bits e bytes; **Duração sugerida:** Aula dupla de 50 minutos = 100 minutos **Habilidade:** Abstração **Segmento:** 4º e 5º ano (EF1)

# **Objetivos**

- Conhecer o sistema numérico binário e sua conversão para decimal
- Entender o funcionamento de armazenamento de dados de um computador
- Desenvolver o Pensamento Computacional

# **Sequência didática**

# **5 minutos - Ativação**

- Inicie a atividade levantando perguntas para discutir com os alunos e as alunas:
	- Quais sistemas numéricos vocês já conheciam? (Marcas de contagem, números romanos, números decimais)
	- Por que usamos 10 dígitos na nossa contagem padrão, decimal? (Provavelmente porque temos 10 dedos nas mãos).

# **90 minutos - Desenvolvimento**

- **20 minutos - Etapa 1 - O conceito binário**
- Promova uma contagem de números decimais coletiva com a classe até um número estabelecido por você (por exemplo, o número 20). Enquanto contam, registre na lousa a sequência com os números ditados;
- Em seguida, apresente os números binários e promova uma nova contagem coletiva, registrando na lousa a sequência, como anteriormente. Pergunte à classe qual a diferença entre uma contagem e outra.
- Convoque cinco crianças para ir até a frente da sala e distribua os cards binários para cada uma delas, de modo que o primeiro, da direita para a esquerda, segure o card (bit) com o número 1 e o segundo o número 2. Pergunte à classe qual será o próximo número. Espera-se que os alunos respondam o número 3. Não faça a correção, apenas

distribua o card seguinte, com o número 4. Pergunte novamente à classe qual será o próximo número e por quê. E o número seguinte? Espera-se que, agora, eles comecem a identificar o padrão, em que os números estão duplicando em relação ao anterior. Finalize distribuindo o número 8 para o quarto aluno e o 16 para o quinto aluno.

\_\_\_\_\_\_\_\_\_\_\_\_\_\_\_\_\_\_\_\_\_\_\_\_\_\_\_\_\_\_\_\_\_\_\_\_\_\_\_\_\_\_\_\_\_\_\_\_\_\_\_\_\_\_\_\_\_\_\_\_\_\_\_\_\_\_\_\_\_\_\_\_\_\_\_\_\_\_\_\_\_\_\_\_\_\_\_\_\_\_\_\_

- A partir dos cards (bits), peça para que os alunos representem alguns números escolhidos por você, considerando que o card aberto, com o número para frente faz parte da contagem, e o card fechado, com o número para trás, não faz parte da contagem. Por exemplo, como seria a representação do número 9? Espera-se que a sequência de cards seja "fechado (16), aberto (8), fechado (4), fechado (2), aberto  $(1)$ ".
- Após algumas experimentações, peça que os estudantes considerem que a carta aberta é o número 1 e a carta fechada é o número zero, formando o binário. Este é um passo algorítmico para conversão de números decimais em número binários.
- **25 minutos - Etapa 2 - Atividade**
- Solicite que os alunos formem duplas e pratiquem a atividade de conversão de números binários em decimais das páginas 5, 6 e 7 do livro "Computer Science Unplugged - Ensinando Ciência da Computação sem o uso do computador"
- **15 min - Etapa 3 - Binário em computadores: simulação com a Realidade Aumentada**
- Após a atividade, apresente o vídeo sobre código binário e seu funcionamento em computadores (GCF Aprende Livre: Código Binário).
- Com os marcadores fiduciais e o software Binário RA, desenvolvidos por este projeto, junto à um dispositivo móvel, faça uma simulação do funcionamento do aplicativo, mostrando a conversão de binários para decimais e, a partir da tabela disponibilizada pelo aplicativo, a sua conversão em sinais gráficos. Peça que o grupo levante hipóteses do que acontece ao apertar uma tecla do teclado do computador. Espera-se que os alunos e alunas compreendam qual é a codificação que é feita entre o apertar

de uma tecla do teclado e a exibição da letra, operação impossível de se ver a olho nu. A tabela do aplicativo é uma abstração da tabela oficial ASCII, com elementos simplificados para a idade.

- **15 minutos - Etapa 4 - Desenvolvimento do Desafio**

● Distribua as folhas com os marcadores fiduciais para as duplas de estudantes, os quais devem criar palavras ou frases, codificadas em números binários, para que outra dupla decodifique.

\_\_\_\_\_\_\_\_\_\_\_\_\_\_\_\_\_\_\_\_\_\_\_\_\_\_\_\_\_\_\_\_\_\_\_\_\_\_\_\_\_\_\_\_\_\_\_\_\_\_\_\_\_\_\_\_\_\_\_\_\_\_\_\_\_\_\_\_\_\_\_\_\_\_\_\_\_\_\_\_\_\_\_\_\_\_\_\_\_\_\_\_

- **15 minutos - Etapa 5 - Testagem e Exploração da Realidade Aumentada**
- Após a decodificação, os estudantes devem usar os dispositivos móveis com o aplicativo Binário RA para ver se o seu raciocínio estava alinhado com a decodificação correta e aprofundar os conhecimentos sobre a conversão.

# **5 minutos - Fechamento**

- Para encerrar, faça um fechamento perguntando que outros elementos poderiam ser utilizados para representar o binário, ao invés de 0 e 1? Espera-se que os alunos utilizem elementos com contraste, como ligado e desligado, feliz e triste, em pé e deitado, entre outros.
- Por fim, pergunte para classe qual foi o benefício do aplicativo Binário RA para a compreensão do conteúdo.

## **Materiais para a aula**

- Dispositivos para projeção de vídeo (computador/notebook/tablet/celular e projetor)
- Cards com bits CS Unplugged:<https://csunplugged.org/en/resources/binary-cards/>
- Marcadores fiduciais
- Folha com marcadores fiduciais (anexo 2 e 3)
- Dispositivos móveis para aplicação da realidade aumentada (celulares e/ou tablets)
- Software de projeção e visualização de realidade aumentada (Bit RA)
- Vídeo de abertura GCF Aprende Livre: Código Binário:

[https://www.youtube.com/watch?v=uFh7E\\_dMisk](https://www.youtube.com/watch?v=uFh7E_dMisk)

# **Materiais de referência**

● Vídeo 1: CS Unplugged - Binary digits (sample classrooom lesson) -

[https://www.youtube.com/watch?v=Wy6-FXtLMV8&feature=emb\\_title](http://www.youtube.com/watch?v=Wy6-FXtLMV8&feature=emb_title) ● How

binary digits work

- https://csunplugged.org/en/topics/binary-numbers/unit-plan/how-binary-digits-work/
- Livro : Ensinando Ciência da Computação sem o uso do computador

(Computer Science Unplugged)

# **7. Considerações finais**

As tecnologias digitais tem ganhado espaços significativos em ambientes escolares. E, embora isso não seja um fenômeno totalmente novo, ele tem se intensificado nos últimos anos. Um dos principais motivos para isso é a popularização de dispositivos móveis, como tablets e celulares. Além disso, inserir as tecnologias e mídias no ambiente escolar é potencializar o multiletramento e trazer a cultura geracional dos estudantes para dentro da escola.

\_\_\_\_\_\_\_\_\_\_\_\_\_\_\_\_\_\_\_\_\_\_\_\_\_\_\_\_\_\_\_\_\_\_\_\_\_\_\_\_\_\_\_\_\_\_\_\_\_\_\_\_\_\_\_\_\_\_\_\_\_\_\_\_\_\_\_\_\_\_\_\_\_\_\_\_\_\_\_\_\_\_\_\_\_\_\_\_\_\_\_\_

No entanto, não se deve incluí-las na sala de aula apenas pelo seu potencial atrativo e lúdico. É preciso que isso seja feito de forma consciente, intencional e crítica, enquanto ferramentas e objetos de estudo. Dessa forma, pensar o uso de conteúdos imersivos na educação, como a Realidade Aumentada, não se deve ser pela fácil aceitação das crianças e jovens, mas sim com objetivos pedagógicos claros, como, por exemplo, facilitadores de conteúdos escolares.

Por isso, o Binário RA, aplicativo em fase de design desenvolvida neste trabalho, por ser um facilitador de um conteúdo abstrato, que são os números binários, para alunos e alunas do ciclo final do Ensino Fundamental 1 (4º e 5º ano), tem um grande potencial educativo. Além de simplificar etapas complexas por meio da abstração, como as tensões e circuitos eletrônicos que acontecem no armazenamento e processamento de dados dos dispositivos digitais, ele torna visível a sequência de conversão de números binários para números decimais e, então, para sinais gráficos, ato que não se pode ser visto a olho nu. No entanto, para que se tenha valor pedagógico, assim como qualquer outra tecnologia, seu uso deve estar atrelado à uma proposta didática coerente, como sugerido pelo trabalho no capítulo anterior na proposta adaptada da atividade do CS Unplugged. Assim, o uso intencional do aplicativo potencializará o desenvolvimento do Pensamento Computacional.

Por fim, vale ressaltar que o aplicativo ainda não está finalizado, encontrando-se em etapa de design. Para que seja, de fato, validado, será preciso ser desenvolvido, avaliado e evoluído a partir de seus testes, em uma possível etapa futura de continuação do trabalho.

# **8.Referências Bibliográficas**

BELL, T., WITTEN, I. H., and FELLOWS, M. 2011. **Computer Science Unplugged. Ensinando Ciência da Computação sem o uso do computador**. Tradução por: Luciano Porto Barreto. Disponível em: [<http://csunplugged.org/books>. A](http://csunplugged.org/books)cesso em 07 de setembro de 2020. BRACKMANN, Christian. **Desenvolvimento do Pensamento Computacional Através de Atividades Desplugadas na Educação Básica**. 2017. Universidade Federal do Rio Grande do Sul (UFRGS), Porto Alegre, RS, Brasil, 2017. Disponível em: [http://hdl.handle.net/10183/172208.](http://hdl.handle.net/10183/172208) Acesso em 27 de julho de 2020. BUCKINGHAM,, David. **The Media Education Manifesto**. Cambridge, UK ; Medford, MA, USA : Polity Press, 2019. CIEB. **Currículo de Referência em Tecnologia e Computação**. Disponível em: <https://curriculo.cieb.net.br/>. Acesso em 07 de setembro de 2020. CS UNPLUGGED. **What is Computer Science?** Disponível em: <https://csunplugged.org/en/what-is-computer-science>. Acesso em: 07 de setembro de 2020. CS UNPLUGGED. **Computational Thinking and CS Unplugged**. Disponível em: <https://csunplugged.org/en/computational-thinking>. Acesso em: 07 de setembro de 2020. CS UNPLUGGED. **How binary digits work**. Disponível em: <https://csunplugged.org/en/topics/binarynumbers/unit-plan/how-binary-digits-work>. Acesso em: 07 de setembro de 2020.

\_\_\_\_\_\_\_\_\_\_\_\_\_\_\_\_\_\_\_\_\_\_\_\_\_\_\_\_\_\_\_\_\_\_\_\_\_\_\_\_\_\_\_\_\_\_\_\_\_\_\_\_\_\_\_\_\_\_\_\_\_\_\_\_\_\_\_\_\_\_\_\_\_\_\_\_\_\_\_\_\_\_\_\_\_\_\_\_\_\_\_\_

CS UNPLUGGED. **Binary Cards**. Disponível em: <https://csunplugged.org/en/resources/binary-cards>.

Acesso em: 07 de setembro de 2020.

GCF APRENDE LIVRE. **Código Binário**. 2018. (3m01s). Disponível em: [<https://www.youtube.com/watch?v=uFh7E\\_dMisk>. A](http://www.youtube.com/watch?v=uFh7E_dMisk)cesso em 07 de setembro de 2020.

LÉVY, Pierre. **Cybercultura**. São Paulo: Editora 34, 1999.

SOARES, Ismar. **Educomunicação: o conceito, o profissional, a aplicação: contribuições para reforma do Ensino Médio**. São Paulo: Paulinas, 2011.

TORI, Romero; HOUNSELL, Marcelo da Silva (org.). **Introdução a Realidade Virtual e Aumentada**. Porto Alegre: Editora SBC, 2018.

UC COMPUTER SCIENCE EDUCATION. **CS Unplugged - Binary digits (sample classroom lesson)**. 2017. (9m15s). Disponível em[: <https://www.youtube.com/watch?v=Wy6-FXtLMV8>. A](http://www.youtube.com/watch?v=Wy6-FXtLMV8)cesso em 07 de setembro de 2020.

WING, J. **PENSAMENTO COMPUTACIONAL – Um conjunto de atitudes e habilidades que todos, não só cientistas da computação, ficaram ansiosos para aprender e usar**. Revista Brasileira de Ensino de Ciência e Tecnologia, v. 9, n. 2, 2016. Disponível em: [https://periodicos.utfpr.edu.br/rbect/article/view/4711/pdf.](https://periodicos.utfpr.edu.br/rbect/article/view/4711/pdf) Acesso em: 27 de julho de 2020.

# **9. Anexos**

Anexo 1 - Folha com marcadores fiduciais (frente) - dígito binário 1

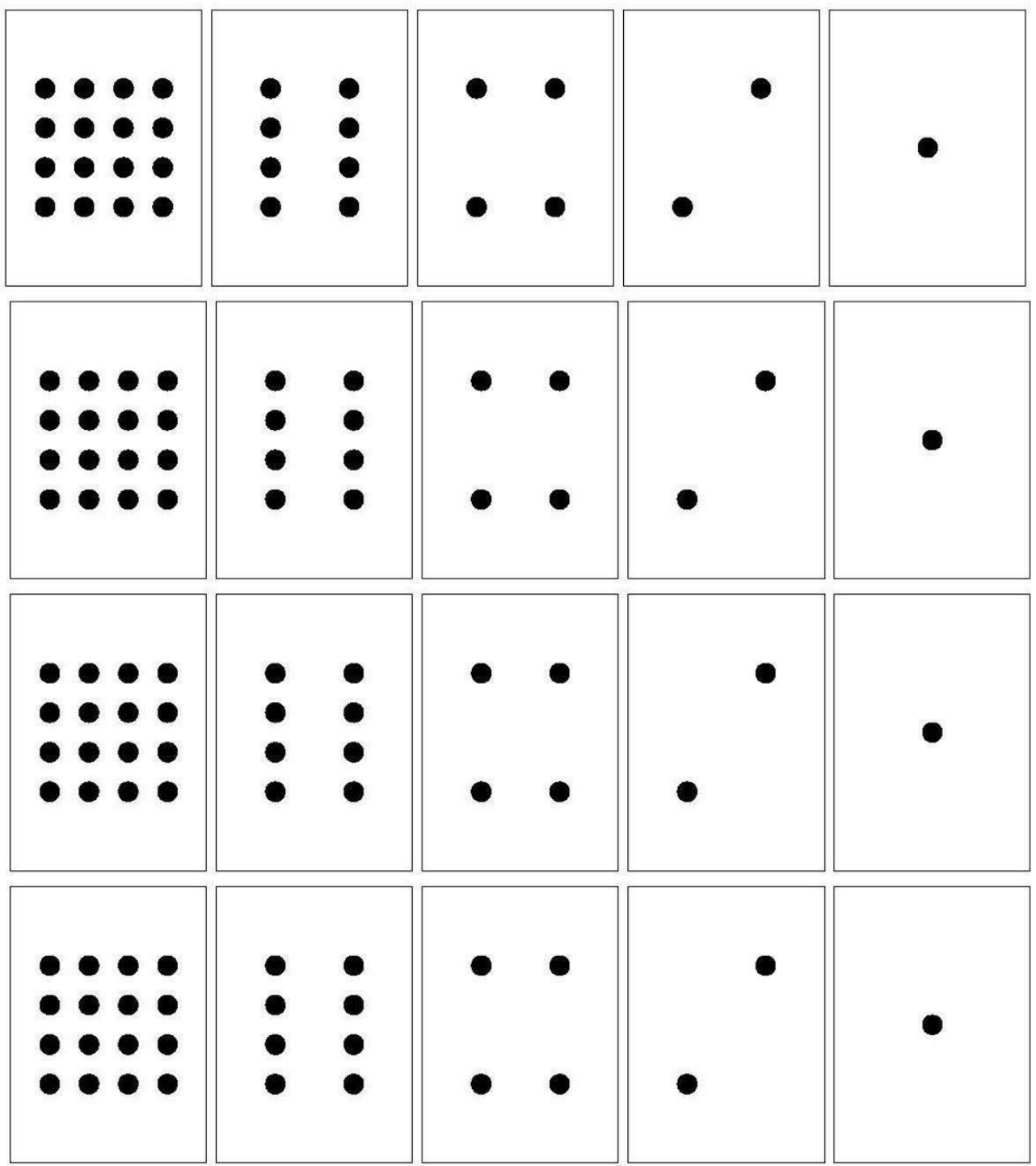

\_\_\_\_\_\_\_\_\_\_\_\_\_\_\_\_\_\_\_\_\_\_\_\_\_\_\_\_\_\_\_\_\_\_\_\_\_\_\_\_\_\_\_\_\_\_\_\_\_\_\_\_\_\_\_\_\_\_\_\_\_\_\_\_\_\_\_\_\_\_\_\_\_\_\_\_\_\_\_\_\_\_\_\_\_\_\_\_\_\_\_\_

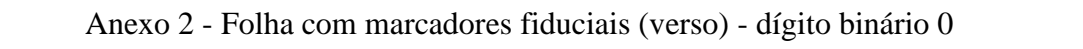

\_\_\_\_\_\_\_\_\_\_\_\_\_\_\_\_\_\_\_\_\_\_\_\_\_\_\_\_\_\_\_\_\_\_\_\_\_\_\_\_\_\_\_\_\_\_\_\_\_\_\_\_\_\_\_\_\_\_\_\_\_\_\_\_\_\_\_\_\_\_\_\_\_\_\_\_\_\_\_\_\_\_\_\_\_\_\_\_\_\_\_\_

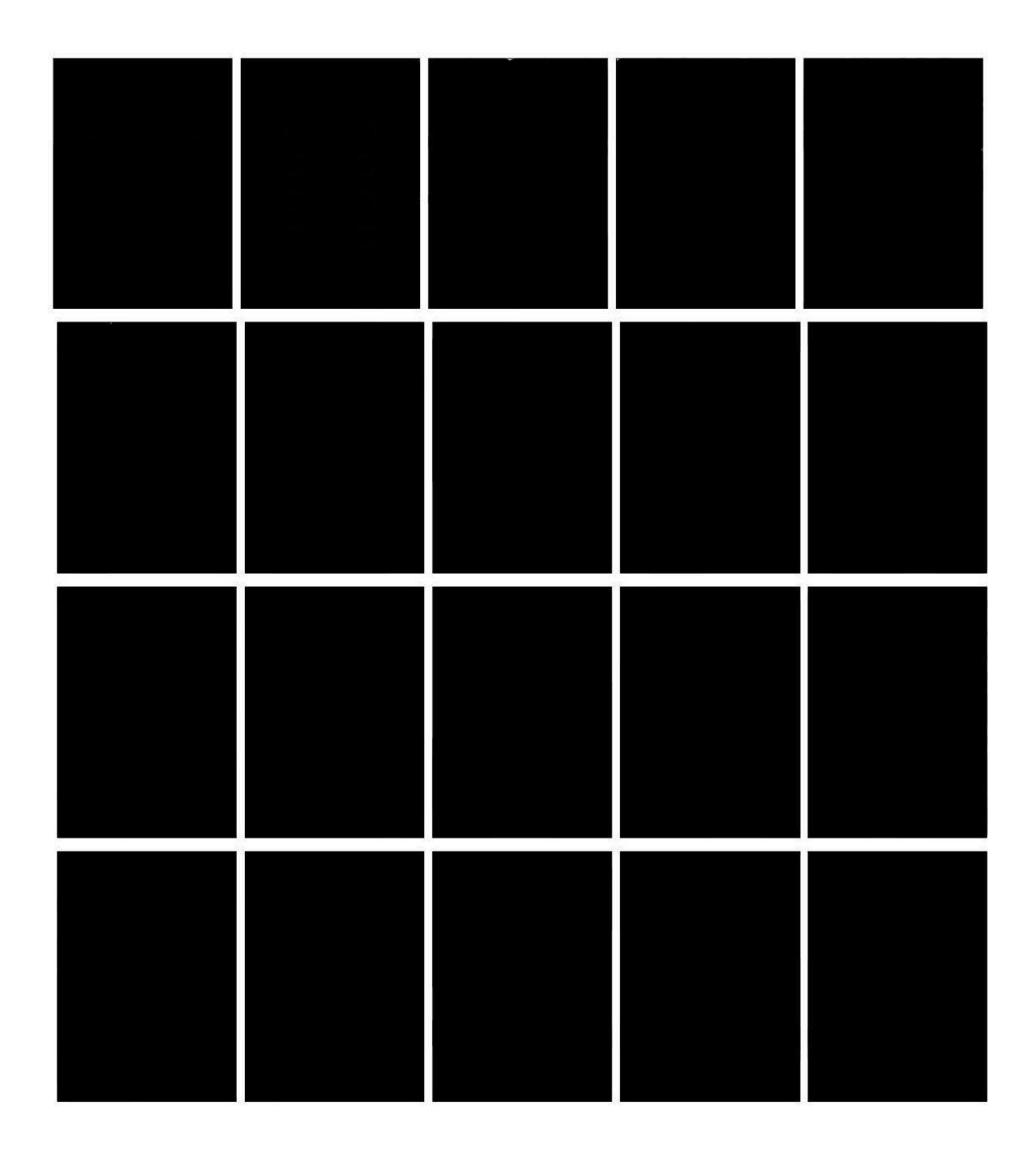